## **Solicitarea și obținerea parolei pentru transmiterea on‐line**

## **a registrului conform HG nr. 500/2011**

1. Obținerea parolei de către angajatori se face la sediul ITM în a cărui rază teritorială îşi au sediul sau domiciliul, în baza prezentării următoarelor documente:

a) solicitarea scrisă pentru eliberarea parolei (model anexat);

b) împuternicire semnată şi ştampilată de angajator, în cazul în care persoana care solicită obținerea parolei este alta decât reprezentantul legal al angajatorului;

c) copia certificatului de înmatriculare al angajatorului;

d) copia actului de identitate al persoanei împuternicite.

2. Obținerea parolei de către unitățile fără personalitate juridică ale angajatorilor (sucursale, agenții, etc.) se face la sediul ITM în a cărui rază teritorială acestea îşi desfăşoară activitatea, în baza prezentării următoarelor documente:

a) solicitarea scrisă pentru eliberarea parolei (model anexat);

b) împuternicire semnată şi ştampilată de reprezentantul legal al unității fără personalitate juridică, în cazul în care persoana care solicită obținerea parolei este alta decât reprezentantul legal al unității;

c) copia certificatului de înmatriculare al angajatorului;

d) copia certificatului fiscal al unității fără personalitate juridică;

e) copia actului de identitate al persoanei împuternicite;

f) copia delegării de competență pentru încadrarea personalului prin încheierea de contracte individuale de muncă;

g) copia delegării de competență pentru înființarea și completarea registrului general de evidență a salariaților în format electronic.

3. Obținerea parolei este condiționată din motive juridice și tehnice de transmiterea registrului conform HG nr. 500/2011. Această transmitere a registrului trebuie să fie prealabilă solicitării parolei, putând fi urmată imediat, cu ocazia aceleiaşi prezențe la sediul ITM, de solicitarea și obținerea parolei pentru transmiterea on‐line a registrului.

ANTET ANGAJATOR

Nr.  $\qquad$  /  $\qquad$ 

## **Către, Inspectoratul Teritorial de Muncă ...............................................**

Datele de identificare ale angajatorului / unității subordonate:

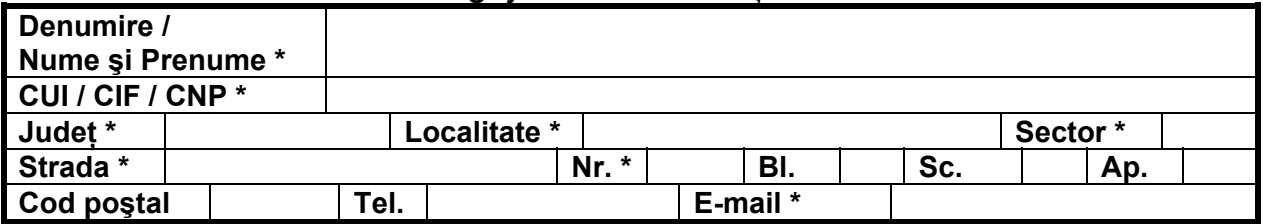

\* Câmpurile marcate sunt obligatorii. Câmpul CUI/CIF/CNP se completează astfel: Codul Unic de Identificare, sau Codul Numeric Personal al angajatorului solicitant, sau Codul de Identificare Fiscala diferit de cel al angajatorului părinte în cazul unităţilor subordonate fără personalitate juridică (sucursală, agenţie, etc.).

## prin reprezentant legal împuternicim pe:

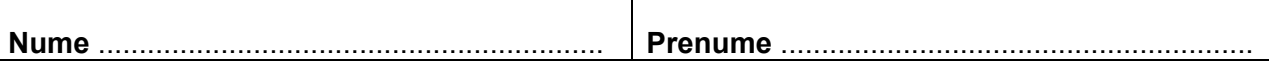

**Legitimat cu C.I./B.I. seria** ................ **nr.** ..................................................

pentru a ridica "nume utilizator" și "parola" necesare transmiterii on-line a registrului general de evidenţă a salariaţilor în format electronic.

[ ] \*\* **Solicit schimbarea parolei existente pentru următoarele motive:** 

........................................................................................................................

\* Se bifează opțiunea prin marcarea cu X și se completează numai dacă angajatorul a ridicat parola inițială și doreşte schimbarea acesteia.

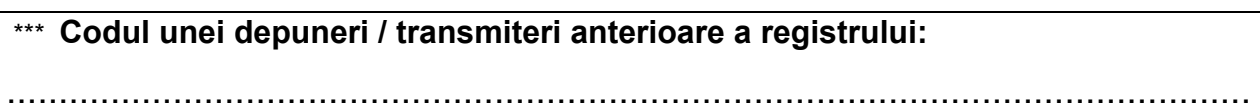

\*\*\* Se completează CODUL DE ÎNCĂRCARE sau se atașează dovada eliberată de ITM, dacă angajatorul a efectuat o depunere anterioară a registrului. Se lasă necompletat dacă angajatorul efectuează o primă depunere a registrului la sediul ITM cu ocazia solicitării parolei.

**Reprezentant legal** 

**\_\_\_\_\_\_\_\_\_\_\_\_\_\_\_\_\_\_\_\_\_\_\_\_\_\_\_\_\_\_\_\_\_\_\_\_\_ (nume, prenume, semnătura, ştampila)**